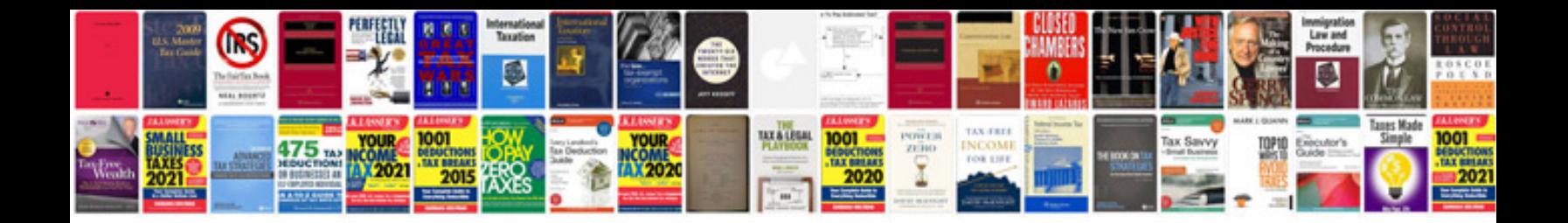

## **Troubleshooting template document**

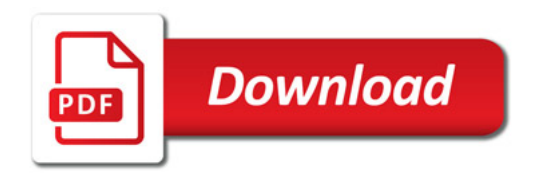

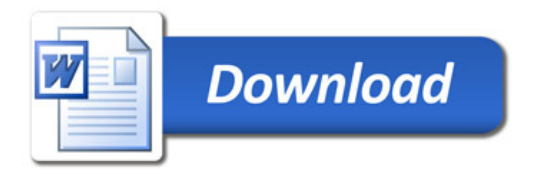